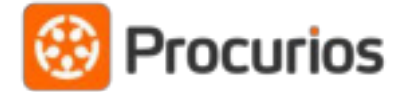

## Microservices within a Monolith

Join at slido.com #devdays2019 @jlammerts

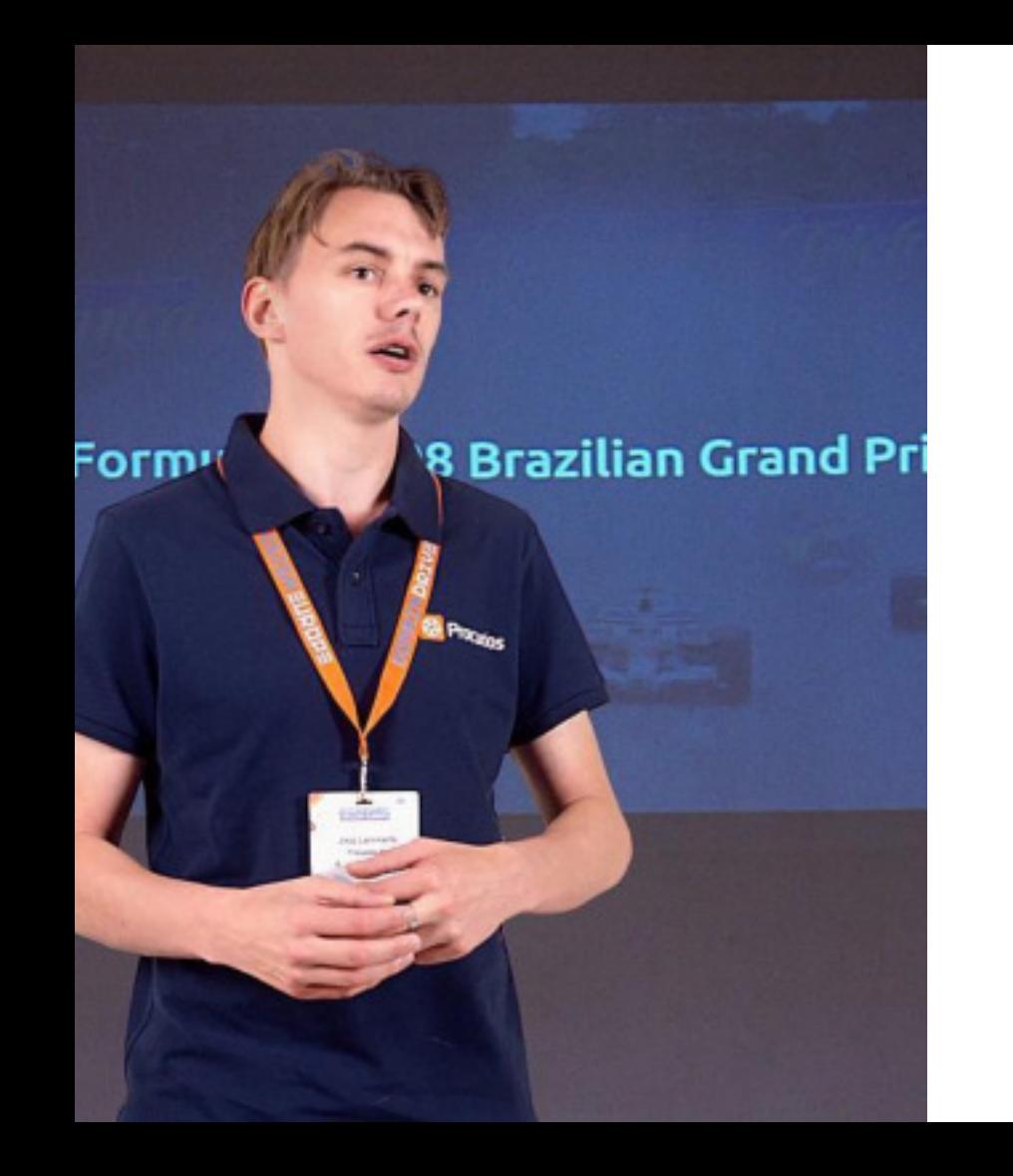

## Joop Lammerts

Developer @procurios for +3 years

@jlammerts

## Procurios Cluster

### Procurios Cluster *for context*

## Our Monolith

## Our monolith

~ backend: 3.000.000 lines of code distributed over 18.000 PHP files

~ frontend: 350.000 lines in 1800 JavaScript files 800.000 lines of CSS code

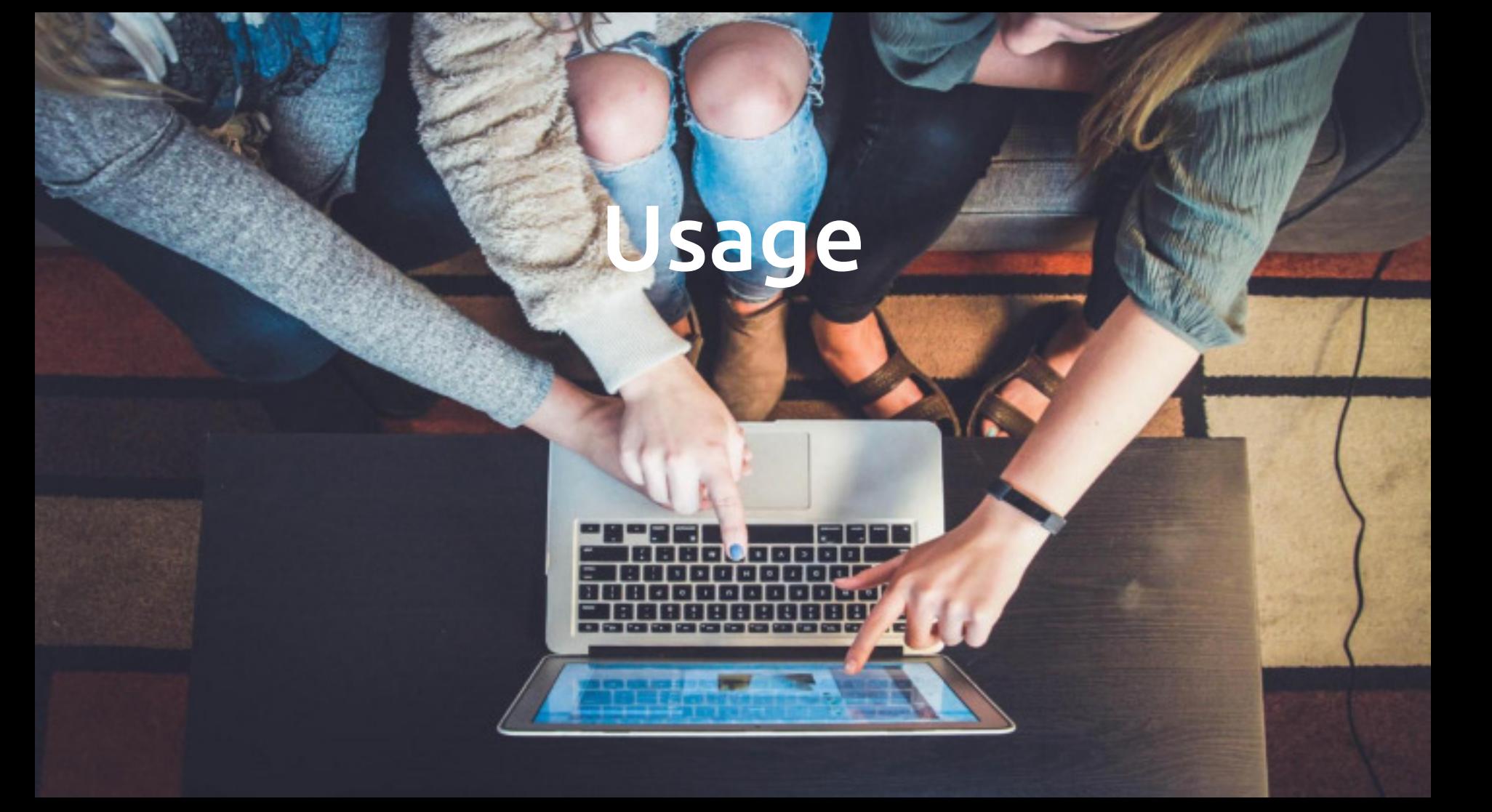

### Usage

- 2000 clients
- 800.000 users
- 500.000 visitors an hour

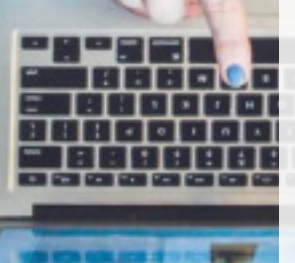

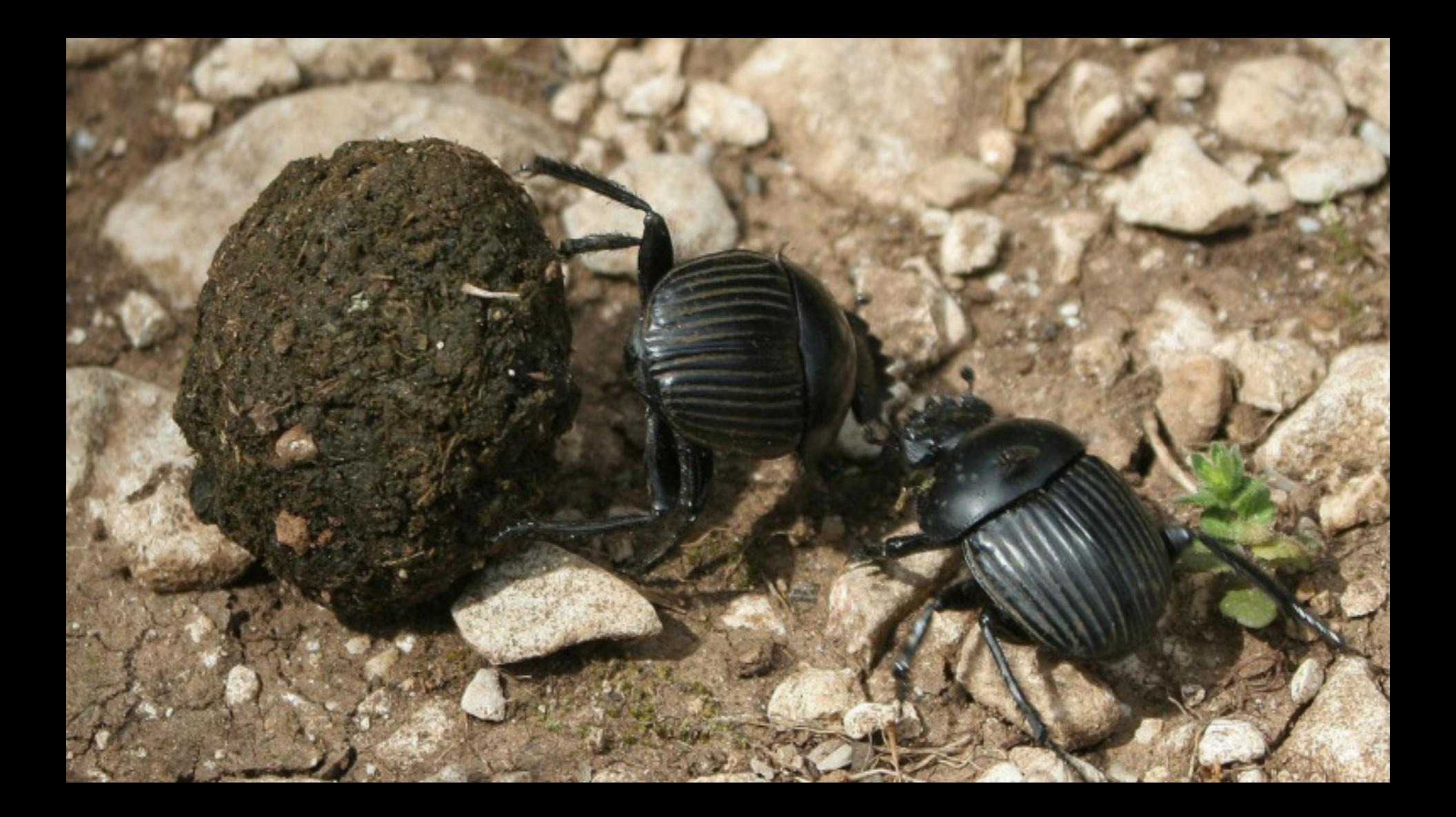

## Monolith

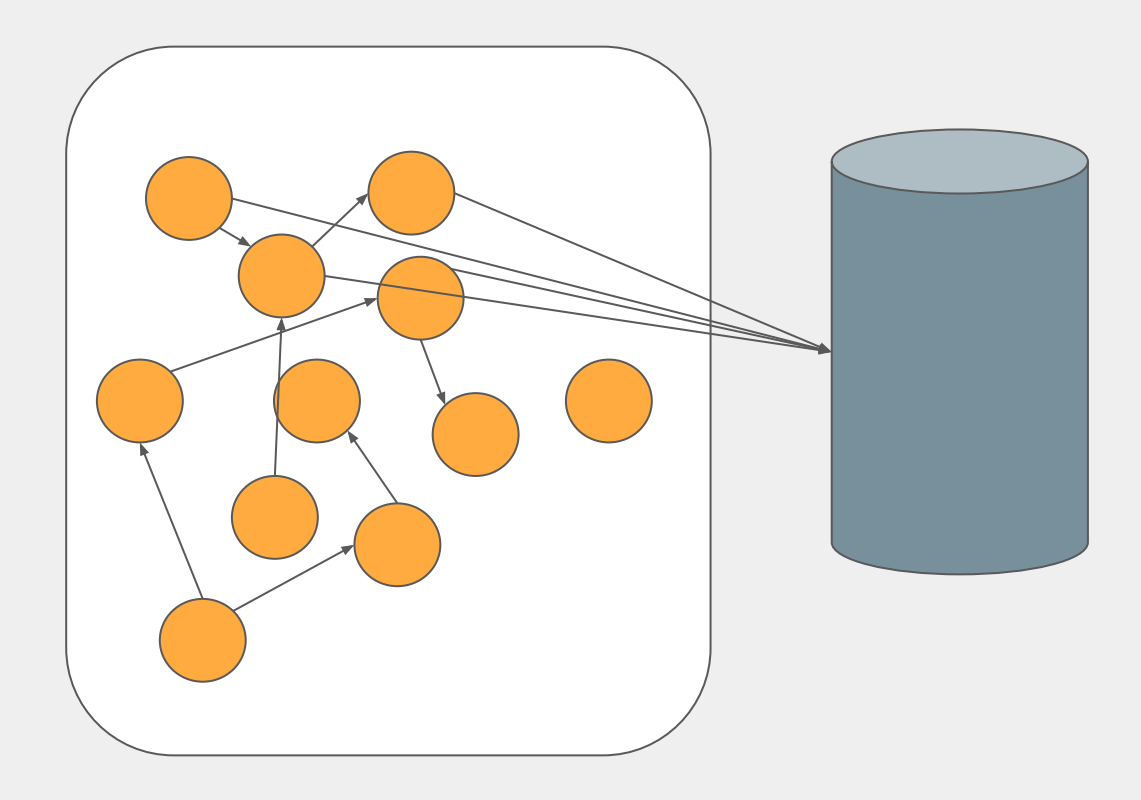

## Microservices

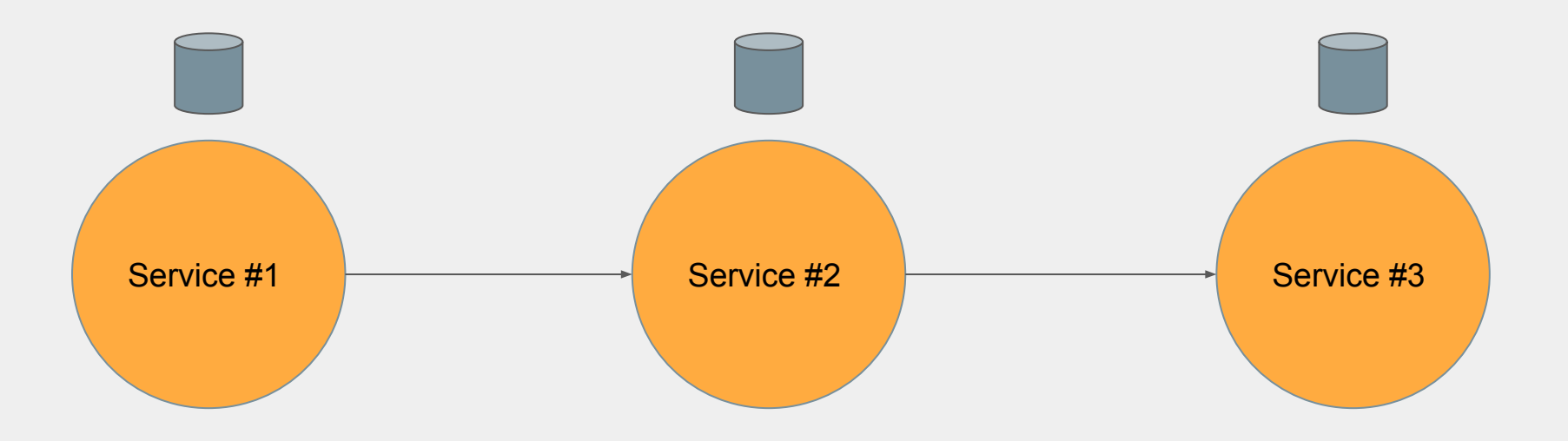

Microservices, or microservice architecture, is an approach to application development in which a large application is built as a suite of modular components or services.

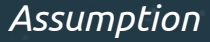

Microservices, or microservice architecture, is an approach to application development in which a large application is built as a suite of modular components or services.

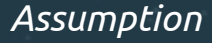

# Modules

## Modular Monolith

### Modular Monolith

- Bounded context with no dependencies on each other
- Information can be duplicated for each bounded context

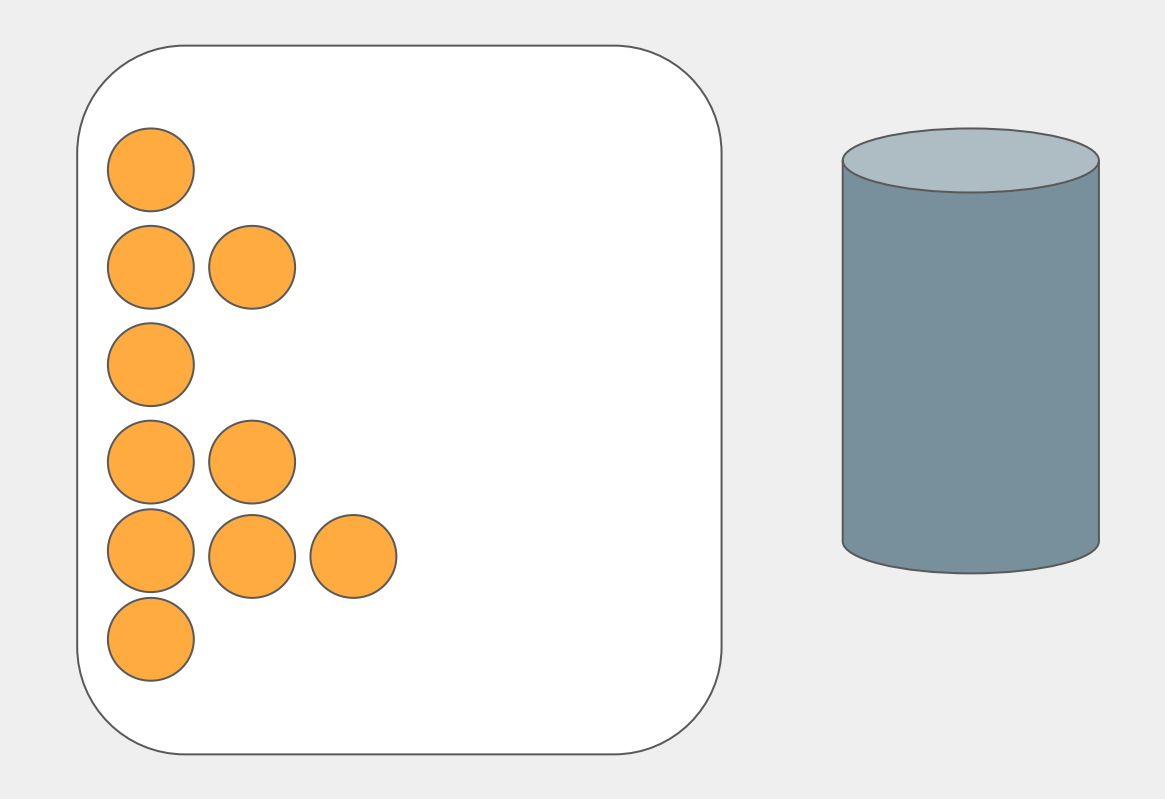

### What to do with your legacy Monolith?

Project

- |--- core
- |--- modules
	- |--- cms
	- |--- meeting
	- |--- relation
	- |--- user

Project

|--- core

|--- modules

|--- cms

|--- meeting

-> attendee

-> meeting

-> registration

-> ticket

|--- relation

|--- user

```
final class RegistrationController
\leftarrow public function register()
  {
  *<br>$userId = $_SESSION['userId'];
    $pdo = new \PDO('localhost');
    $statement = $pdo->prepare("
    SELECT * FROM `user`
     WHERE `id` = ?
    ");
    $statement->execute([$userId]);
   $userData = $statement->fetch()[0];
    if (!$userData) {
     HttpResponse::redirect('/login');
    }
    $form = $this->getRegistrationForm();
    $data = $form->getData();
    if (!$data['meetingId'] || !$data['ticketId'] || !$data['remark']) {
      return $form;
    }
    $statement = $pdo->prepare("
      UPDATE `tickets`
      SET `sold` = 1
      WHERE WHERE `id` = ?
    ");
    $statement->execute([
     $data['ticketId']
    ]);
    if ($statement->rowCount() !== 1) {
      return 'There are no tickets available';
    }
    $statement = $pdo->prepare("
     INSERT INTO `attendee` SET
        `user_id` = ?,
        `first_name` = ?,
         `last_name` = ?,
         `meeting_id` = ?,
         `ticket_id` = ?,
         `remark` = ?,
    ");
    $statement->execute([
     $userData['id'],
      $userData['firstName'],
      $userData['name'],
      $data['meetingId'],
      $data['ticketId'],
      $data['remark'],
   \overline{)} /*
     * send confirmation stuff
    */
    \HttpResponse::redirect('/');
  }
}
```
**namespace** Meeting\Registration;

**final class** RegistrationController

```
 public function register()
```

```
 $userId = $_SESSION['userId'];
 $pdo = new \PDO('localhost');
 $statement = $pdo->prepare("
   SELECT * FROM `user`
   WHERE `id` = ?
```

```
 ");
```
*//*

}

{

{

 \$statement->execute([\$userId]);  $$userData = $statement-> fetch()[0];$  **if** (!\$userData) { HttpResponse::*redirect*(**'/login'**); }

**namespace** Meeting\Registration;

**final class** RegistrationController

**public function** register()

{

{

}

*//*

}

 \$user = UserService::*getCurrentUser*();  **if** (!\$user->isAuthenticated()) { HttpResponse::*redirect*(**'/login'**);

```
namespace User;
```
{

```
final class UserService
```

```
 public static function getCurrentUser(): User
 {
     $userId = $_SESSION['userId'] ?? null;
    if ($userId === null) {
       return User::guest();
     }
```

```
 $pdo = new \PDO('localhost');
 $statement = $pdo->prepare("
   SELECT * FROM `user`
   WHERE `id` = ?
```

```
 ");
```
 \$statement->execute([\$userId]); \$userData = \$statement->fetch()[0]; **return** \$userData ? User::*populate*(\$userData);

```
 : User::guest();
```
}

## User is now a bounded context

```
final class RegistrationController
{
  public function register()
 \left( $user = UserService::getCurrentUser();
    if (!$user->isAuthenticated()) {
      HttpResponse::redirect('/login');
   }
     $form = $this->getRegistrationForm();
     $data = $form->getData();
    if (!$data['meetingId'] || !$data['ticketId'] || !$data['remark']) {
      return $form;
   }
     $statement = $pdo->prepare("
      UPDATE `tickets`
      SET `sold` = 1
      WHERE WHERE `id` = ?
     ");
     $statement->execute([
      $data['ticketId']
    ]);
    if ($statement->rowCount() !== 1) {
      return 'There are no tickets available';
    }
     $statement = $pdo->prepare("
      INSERT INTO `attendee` SET
         `user_id` = ?,
         `first_name` = ?,
         `last_name` = ?,
          `meeting_id` = ?,
         `ticket_id` = ?,
          `remark` = ?,
     ");
     $statement->execute([
      $userData['id'],
      $userData['firstName'],
      $userData['name'],
       $data['meetingId'],
       $data['ticketId'],
       $data['remark'],
     ]);
     /*
     * send confirmation stuff
     */
     \HttpResponse::redirect('/');
 }
}
```
## But wait, there is more!

```
public function register()
```
}

```
 {
 //
   $form = $this->getRegistrationForm();
  \deltadata = \deltaform->getData();
   if (!$data['meetingId'] || !$data['ticketId'] || !$data['remark']) {
     return $form;
 }
  $statement = $pdo->prepare("
     /* */
  ");
  $statement->execute([
     $data['ticketId']
 \vert);
   if ($statement->rowCount() !== 1) {
     return 'There are no tickets available';
 }
 //
```
#### **public function** register()

*//*

{

 \$form = \$this->getRegistrationForm();  $\delta$ data =  $\delta$ form->getData();  **if** (!\$data[**'meetingId'**] || !\$data[**'ticketId'**] || !\$data[**'remark'**]) { **return** \$form;

#### **try** {

}

 } *//* }

 \$ticket = TicketService::*purchase*(\$data[**'ticketId'**]); } **catch** (CouldNotPurchaseTicket \$e) { **return 'There are no tickets available'**;

#### **final class** TicketService

```
{
  public static function purchase(int $ticketId): Ticket
 {
    $connection = DB::getConnection();
    $statement = $connection->prepare("
       /* */
     ");
    $statement->execute([
       $data['ticketId']
   ];
    if ($statement->rowCount() !== 1) {
```
**throw** CouldNotPurchaseTicket::*becauseNoTicketsLef*();

```
 return new Ticket($ticketId);
```
}

 } }

```
public function register()
```

```
\mathcal{L}_{\mathcal{L}} //
  $statement = $pdo->prepare("
     /* */
  ");
   $statement->execute([
     $user->getId(),
     $user->getFirstName(),
     $user->getName(),
     $data['meetingId'],
     $data['ticketId'],
     $data['remark'],
  ]);
  //
```
}

#### **public function** register()

#### *//*

 $\mathcal{L}_{\mathcal{L}}$ 

}

 \$attendee = **new** Attendee(\$user->getId(), \$user->getFirstName(), \$user->getName()); \$registration = **new** Registration(\$data[**'meetingId'**], \$attendee, \$ticket, \$data[**'remark'**]); RegistrationService::*register*(\$registration);

#### */\* \* send confirmation stuff \*/*

HttpResponse::*redirect*(**'/'**);

## Modules sent messages

#### **final class** RegistrationService

{

{

 } } }

**public static function** register(Regitstation \$registration): **void**

 \$repository = **self**::*getRepository*(); \$repository->save(\$registration);

\$registrationCreated = **new** RegistrationCreated(\$registration);

 **foreach** (**self**::*getListenerProvider*()->getListenersForEvent(\$registrationCreated) **as** \$listener) { \$listener->handle(\$registrationCreated);

#### **final class** NotifyAttendee

```
{
  public function handle(RegistrationCreated $registrationCreated): void
 {
     $registration = $registrationCreated->getRegistration();
     mail(
        $registration->getEmailAddressAsString(),
       'See you soon',
       sprintf(
'Hi %s<br />
See you soon at %s
',
      $registration->getFirstName(),
      $registration->getMeetingName()
     );
 }
}
```
**final class** RegistrationController

**public function** register()

```
 $user = UserService::getCurrentUser();
if (!$user->isAuthenticated()) {
   HttpResponse::redirect('/login');
```

```
 }
```
{

{

```
 $form = $this->getRegistrationForm();
 $data = $form->getData();
 if (!$data['meetingId'] || !$data['ticketId'] || !$data['remark']) {
   return $form;
```

```
 try {
```
}

```
 $ticket = TicketService::purchase($data['ticketId']);
 } catch (CouldNotPurchaseTicket $e) {
   return 'There are no tickets available';
```

```
 }
```
 } }

```
 $attendee = new Attendee($user->getId(), $user->getFirstName(), $user->getName());
 $registration = new Registration($data['meetingId'], $attendee, $ticket, $data['remark']);
 RegistrationService::register($registration);
```

```
 HttpResponse::redirect('/');
```
## But wait, there is more!

#### **final class** NotifyAttendee

```
{
  public function handle(RegistrationCreated $registrationCreated): void
 {
     $registration = $registrationCreated->getRegistration();
     mail(
        $registration->getEmailAddressAsString(),
       'See you soon',
       sprintf(
'Hi %s<br />
See you soon at %s
',
      $registration->getFirstName(),
      $registration->getMeetingName()
     );
 }
}
```
#### **final class** NotifyAttendeeByMandrill

```
 public function handle(RegistrationCreated $registrationCreated): void
```

```
 $registration = $registrationCreated->getRegistration();
 $mandrill new Mandrill('/* */');
```

```
 $mandrillMessage = [
```

```
 /* */ 
 ];
```
{

{

```
 try {
```
}

```
 $mandrill->messages->send($mandrillMessage);
  } catch(Mandrill_Error $e) {
     // 
 }
```
## Oh no! The service is down

#### **final class** NotifyAttendeeJob

**public function** \_\_construct(AsyncMessageBus \$bus)

```
 $this->bus = $bus;
```
{

{

}

{

}

**public function** handle(RegistrationCreated \$registrationCreated): **void**

```
 $registration = $registrationCreated->getRegistration();
 $message new SendConfimationMessage($registration);
```

```
 $this->bus->send($message);
```
#### **final class** SendConfimationMessageWorker

```
 public function handle(SendConfimationMessage $message): void
```

```
 $mandrill new Mandrill('/* */');
```

```
 $mandrillMessage = [
```
 **/\* \*/**  ];

#### **try** {

}

{

{

```
 $mandrill->messages->send($mandrillMessage);
    $mandrillMessage->markSend();
  } catch(Mandrill_Error $e) {
     //
 }
```
## Takeaways

Locate and isolate Bounded contexts and turn them into modules

Let the world know what changed in an Event Driven plugin architecture

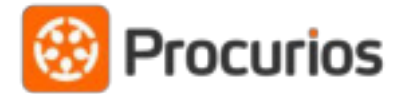

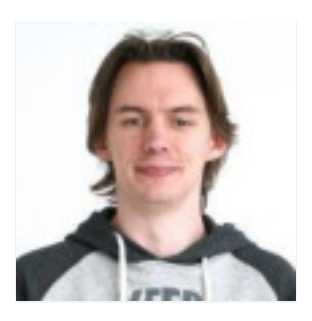

### Joop Lammerts

Website: www.procurios.com Twitter: @jlammerts